### МИНИСТЕРСТВО НАУКИ И ВЫСШЕГО ОБРАЗОВАНИЯ **РОССИЙКОЙ ФЕДЕРАЦИИ**

Федеральное государственное бюджетное образовательное учреждение высшего образования

«Дагестанский государственный университет»

Колледж

**УТВЕРЖДАЮ** Директор Колледжа Д.Ш. Пирбудагова

2022 г. 03

# ФОНД ОЦЕНОЧНЫХ СРЕДСТВ<br>ПО УЧЕБНОЙ ДИСЦИПЛИНЕ:

## ОП 09 «ИНФОРМАЦИОННЫЕ ТЕХНОЛОГИИ»

по программе подготовки специалистов среднего звена (ППССЗ) среднего профессионального образования по специальности

10.02.05 Обеспечение информационной безопасности автоматизированных систем

Махачкала 2022 г.

Составитель:

Гусниева С.В. - преподаватель кафедры общепрофессиональных дисциплин Колледж ДГУ

Фонд оценочных средств дисциплины рассмотрен и рекомендован к утверждению на заседании кафедры общепрофессиональных дисциплин Колледжа ДГУ

Протокол №  $\frac{4}{7}$  от « $\frac{1}{2}$ »  $\frac{12}{10}$  20 22 г.

Зав. кафедрой общепрофессиональных дисциплин Колледжа ДГУ.  $f_{\ell}$ lley - Maromegoba II. P к.ю.н., доцент

Утверждена на заседании учебно-методического совета колледжа ДГУ

Ст. методист

/ Шамсутдинова У.А.

подпись

Фамилия И.О.

### **ПАСПОРТ фонда оценочных средств по дисциплине «Информационные технологии»**

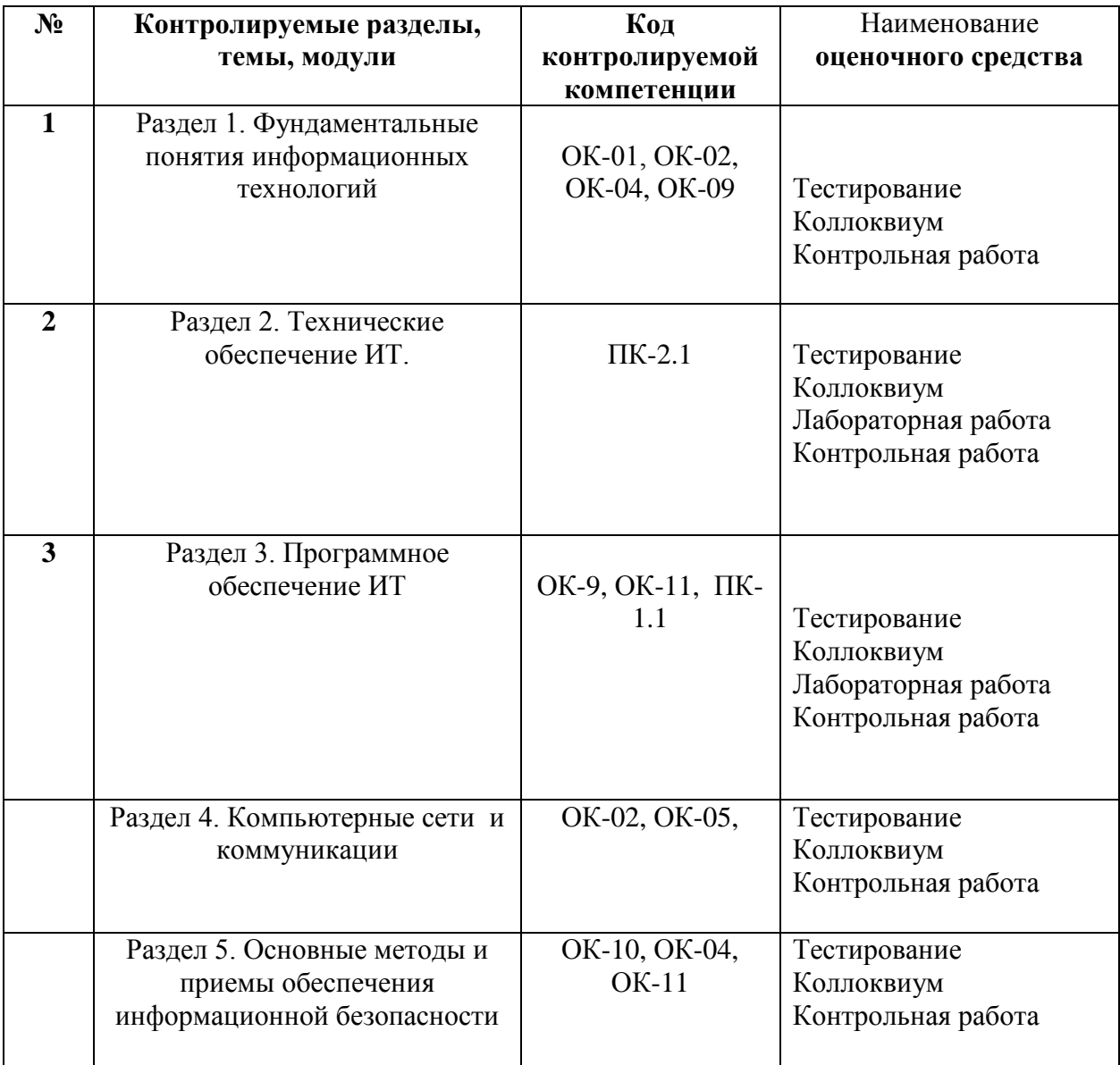

#### **Критерии оценки по дисциплине «Информационные технологии»**

### **Критерии оценки:**

Оценка «Отлично» выставляется если, студент показал глубокие и систематизированные знания учебного материала по теме; глубоко усвоил учебную литературу; хорошо знаком с научной литературой; активно использовал материалы из первоисточников; цитировал различных авторов; принимал активное участии в обсуждении узловых вопросов на всём протяжении семинарского занятия; умеет глубоко и всесторонне анализировать те или иные исторические события; в совершенстве владеет соответствующей терминологией; материал излагает чётко и лингвистически грамотно; отличается способностью давать собственные оценки, делать выводы, проводить параллели и самостоятельно рассуждать.

#### Оценка **«хорошо»** выставляется, если

студент показал достаточно полное знание учебно-программного материала; усвоил основную литературу, рекомендованную программой; владеет методом комплексного анализа; показал способность аргументировать свою точку зрения с использованием материала из первоисточников; правильно ответил практически на все вопросы преподавателя в рамках обсуждаемой темы; систематически участвовал в групповых обсуждениях; не допускал в ответе существенных неточностей.

– студент показал достаточно полное знание учебного материала, не допускал в ответе существенных неточностей, активно работал на семинарском занятии, показал систематический характер знаний по дисциплине, цитирует первоисточники, но не может теоретически обосновать некоторые выводы.

#### Оценка **«удовлетворительно»** выставляется, если

- студент обладает хорошими знаниями по всем вопросам темы семинарского занятия, не допускал в ответе существенных неточностей, самостоятельно выполнил основные предусмотренные программой задания, усвоил основную литературу, отличается достаточной активностью на семинарском занятии; умеет делать выводы без существенных ошибок, но при этом не дан анализ информации из первоисточников.

– студент усвоил лишь часть программного материала, вместе с тем ответ его стилистически грамотный, умеет логически рассуждать; допустил одну существенную или несколько несущественных ошибок; знает терминологию; умеет делать выводы и проводить некоторые параллели.

#### Оценка *«***неудовлетворительно**» выставляется, если

- студент усвоил лишь часть программного материала, вместе с тем ответ его стилистически грамотный, умеет логически рассуждать; допустил одну существенную или несколько несущественных ошибок; знает терминологию; умеет делать выводы и проводить некоторые параллели.

– студент знает лишь часть программного материала, не отличался активностью на семинарском занятии; усвоил не всю основную литературу, рекомендованную программой; нет систематического и последовательного изложения материала; в ответах допустил достаточное количество несущественных ошибок в определении понятий и категорий, дат и т.п.; умеет делать выводы без существенных ошибок; наличие грамматических и стилистических ошибок и др.

– студент имеет недостаточно полный объём знаний в рамках образовательного стандарта; знает лишь отдельные вопросы темы, кроме того допускает серьёзные ошибки и неточности; наличие в ответе стилистических и логических ошибок.

– у студента лишь фрагментарные знания или отсутствие знаний по значительной части заданной темы; не знает основную литературу; не принимал участия в обсуждении вопросов по теме семинарского занятия; допускал существенные ошибки при ответе; студент не умеет использовать

научную терминологию дисциплины; наличие в ответе стилистических и логических ошибок.

— отсутствие знаний по теме или отказ от ответа.

### **Примерный перечень оценочных средств**

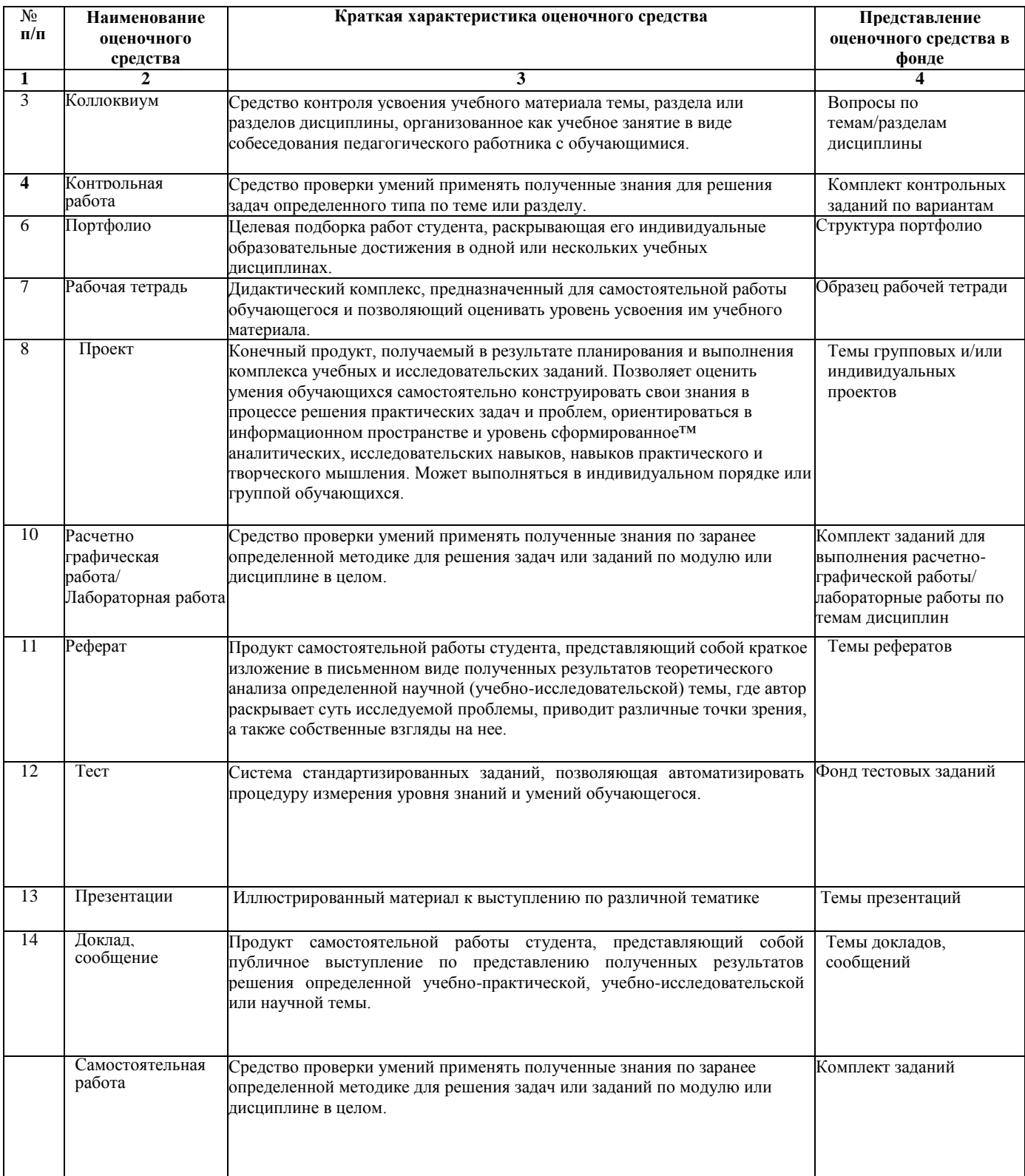

### **Критерии оценивания по дисциплине «Технические средства информатизации»**

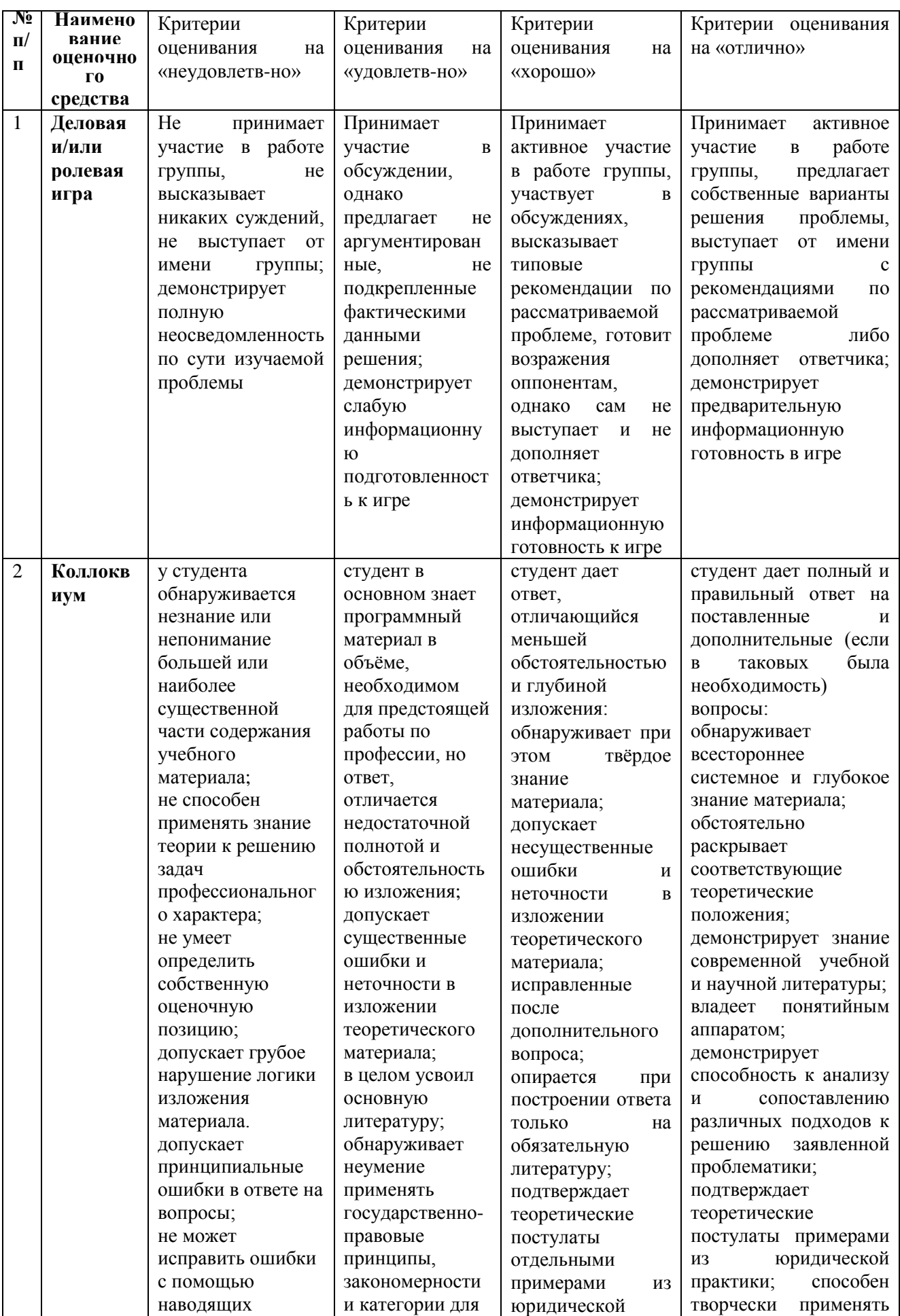

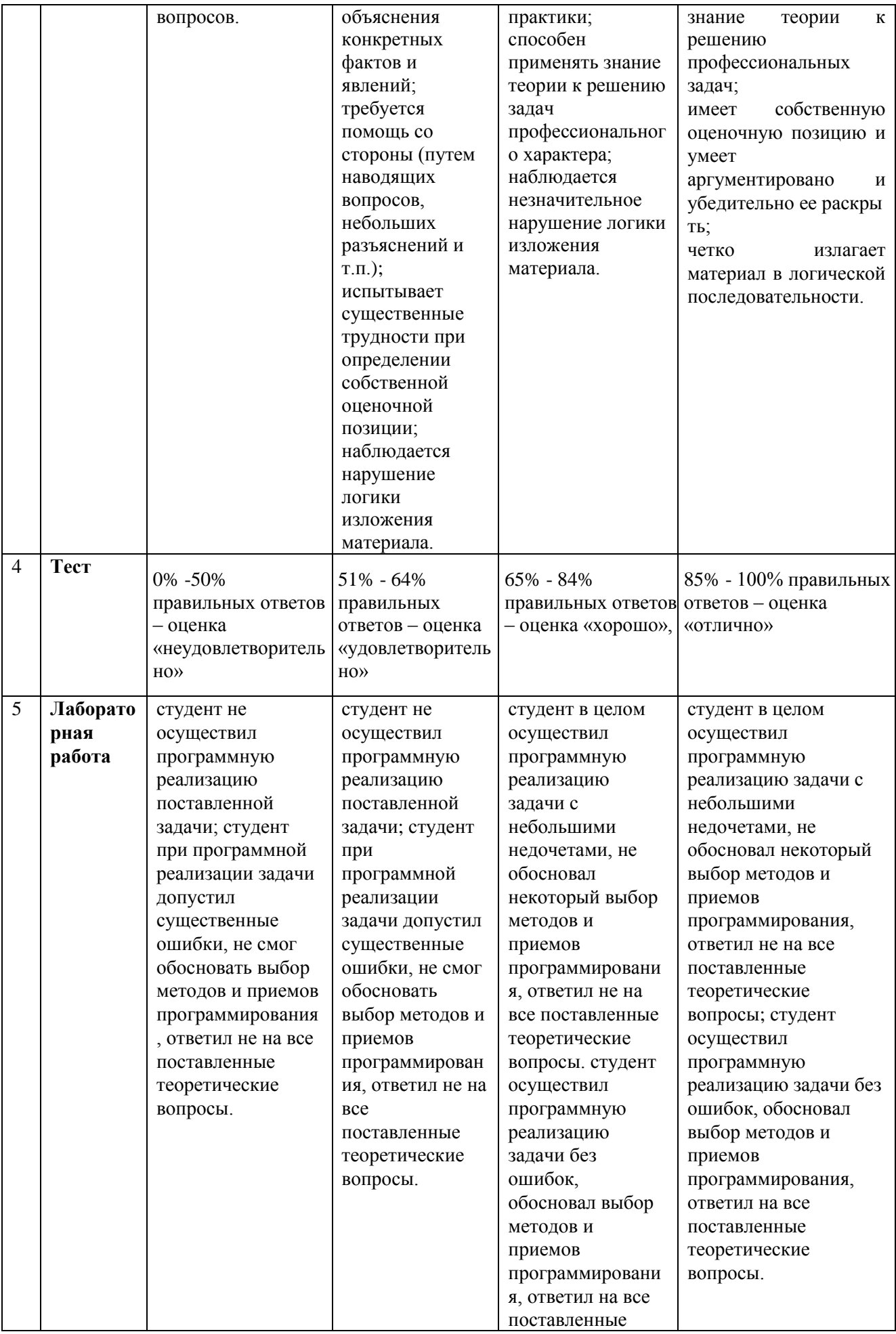

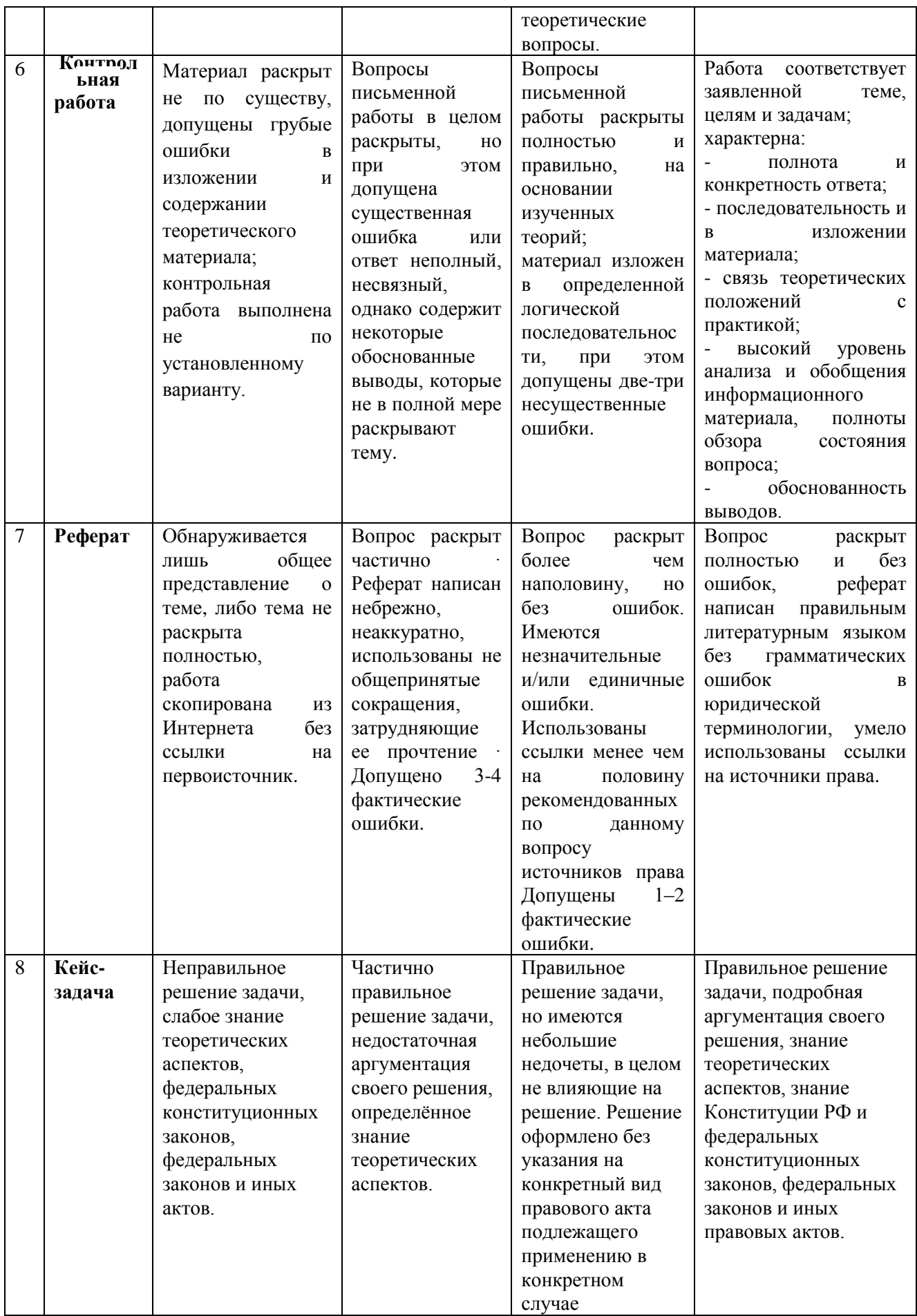

#### **ФОНД ОЦЕНОЧНЫХ СРЕДСТВ ДЛЯ АТТЕСТАЦИИ ПО ДИСЦИПЛИНЕ ИНФОРМАЦИОННЫЕ ТЕХНОЛОГИИ»**

### **1. Вопросы для коллоквиумов, собеседования**

### **по дисциплине «Информационные технологии»**

Раздел 1. Фундаментальные понятия информационных технологий**.**

**Тема 1.1.** Введение в дисциплину. Информация, информационные процессы и информационное общество.

- 1. . Что такое информация?
- 2. Что изучает информатика?
- 3. Что такое информационные процессы?
- 4. Что называют аппаратными средствами информатизации?
- 5. Что называют программными средствами информатизации?
- 6. Для чего необходимо форматирование дисков?
- 7. Какие знаете виды информации по способу восприятия?
- 8. Какие виды форматирования вы знаете?
- 9. В чем суть формирования физической структуры дисков?
- 10. В чем суть формирования логической структуры дисков?
- 11. Минимальный адресуемый элемент на гибком диске?
- 12. Минимальный адресуемый элемент на жёстком диске?
- 13. Ёмкость сектора на гибком диске?
- 14. От чего зависит ёмкость сектора на жёстком диске?
- 15. Какие знаете виды информации по способу представления?
- 16. Сколько секторов отведено для записи файлов на дискете 3,5" ?
- 17. В чем отличие полного и быстрого форматирования?
- 18. В чем отличие таблиц FAT32 и FAT64 ?
- 19. Что такое фрагментация?
- 20. Для чего необходима дефрагментация?
- 21. Перечислите свойства информации.
- 22. С помощью чего человек получает информацию?
- 23. Минимальная единица измерения количества информации?
- 24. Чему равен 1 байт?
- 25. Чему равен 1 Кбайт?
- 26. Что использует человек для обмена информацией с другими людьми?
- 27. В чем основное отличие формальных языков от естественных?
- 28. Какова может быть физическая природа знаков?
- 29. Каким образом кодируется информация в живых организмах?
- 30. Что такое кодирование? Пример.
- 31. Приведите пример декодирования.
- 32. В чем суть двоичного кодирования?
- 33. В каком виде представлена информация в компьютере?
- 34. Почему компьютер использует двоичную систему счисления?
- 35. Какое количество информации несет в себе цифра машинного двоичного кода?
- 36. Какое количество информации требуется для кодирования 1 символа на компьютере?
- 37. В чем заключается кодирование текстовой информации?
- 38. Какие достоинства и недостатки имеют аналоговые и цифровые носители информации?

### Варианты контрольных работ

### Вариант 1

Дайте определение понятию «информационные ресурсы»

Перечислите виды общественных ресурсов.

Дайте определение понятию «информация»

Приведите примеры информации заполнив строки таблицы.

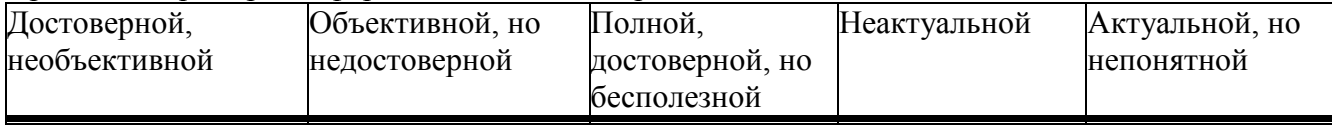

### Вариант 2

Назовите основную особенность информации

Дайте определение автоматизированной информационной системе

Назовите основную цель АИС (автоматизированной информационной системы)

Укажите, в каком виде представлена информация

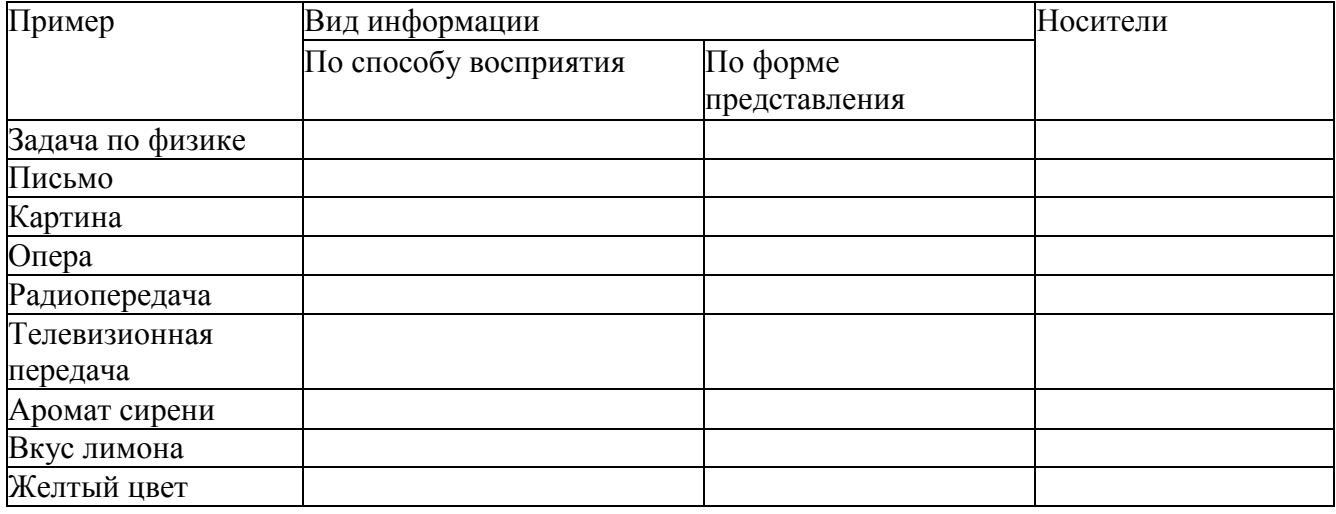

### Вариант 3

Перечислите способы восприятия информации человеком

Дайте определение понятию «информатика»

Перечислите основные информационные процессы

Приведите примеры инструментарий информационных технологий. заполнив таблицу.

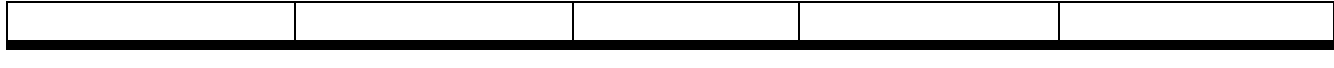

### Тема 1.2. Фундаментальные понятия информационных технологий.

### Раздел 2. Технические обеспечение ИТ.

Тема 2.1. Технические средства персонального компьютера

### Лабораторная работа

Заполнить таблицу, используя технические характеристики вашего рабочего компьютера

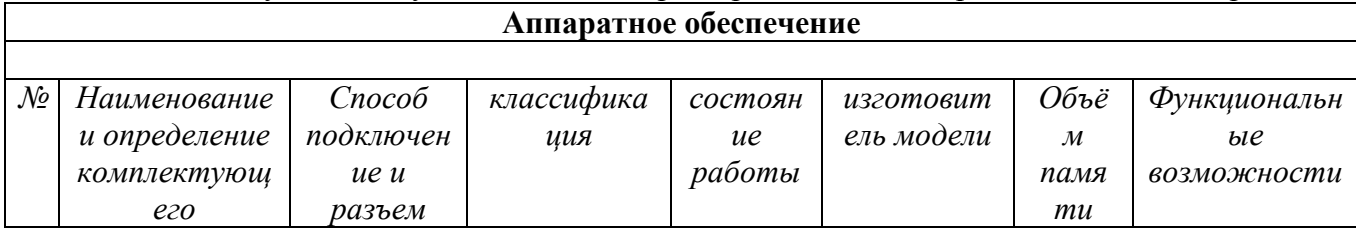

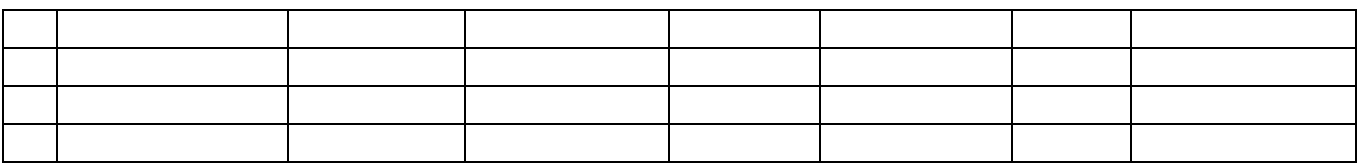

### *Варианты контрольных работ*

### *Вариант 1*

Перечислите периферийные устройства ввода информации

Дайте определение понятию «аппаратное обеспечение компьютера»

Что представляет собой моноблок

Перечислите основные характеристики современных мониторов

Современные сканеры, их классификация и виды.

*Вариант 2*

Перечислите, что относится к аппаратному обеспечению

Дайте определение понятию «персональный компьютер»

Что представляет собой ноутбук.

Перечислите основные характеристики струйных и лазерных принтеров. Укажите их отличия.

Назовите самые распространенные программы для сканирования фотографий и документов. *Вариант 3*

Дайте определение «базовой аппаратной конфигурации персонального компьютера» Перечислите устройства, входящие в базовую конфигурацию персонального компьютера.

Что представляет собой планшетный компьютер.

Перечислите основные характеристики современных процессоров.

Для чего используют сетевая карта.

#### *Тестовые задания*

### **1. Основной комплект персонального компьютера**

- a. Монитор, системный блок, клавиатура, сканер
- b. Монитор, системный блок, клавиатура, мышь
- c. Монитор, процессор, клавиатура, мышь
- d. Монитор, системный блок, принтер, мышь

### **2. Основной источник информации в современности**

- a. Книги
- b. Интернет
- c. СМИ
- d. Телевидение

#### **3. Внутренние комплектующие персонального компьютера**

- a. Процессор, материнская плата, видеокарта
- b. Оперативная память, USB адаптер, модем
- c. Сетевая плата, материнская плата, блок питания
- d. Сетевая карта, модем, USB адаптер

#### **4. Устройства ввода информации**

- a. Сканер, принтер, микрофон
- b. Сканер, микрофон
- c. Сканер, монитор, наушники
- d. Принтер, сканер

### **5. Текстовый редактор MS office**

a. MS Excel

- b. MS Word
- c. MS Power Point
- d. MS access

### **6. Табличный редактор MS office**

- a. MS Excel
- b. MS Word
- c. MS Power Point
- d. MS access

### **7. Информация в компьютерной системе представляется в виде**

- a. Текста
- b. Чисел
- c. 0 и 1
- d. 1 и 2

### **8. Наименьшая единица измерения информации**

- a. Байт
- b. Бит
- c. Гигабайт
- d. Мегабайт

### **9. Глобальная сеть -**

- a. Связь в пределах одной аудитории
- b. Связь, объединяющая несколько зданий
- c. Связь, объединяющая компьютеров всего мира
- d. Связь между двумя компьютерами

### **10. Связь, объединяющая несколько зданий одновременно**

- a. Глобальная сеть
- b. Локальная сеть
- c. Региональная сеть
- d. Корпоративная сеть

### **11. Обрабатывает все наличные данные**

- a. Материнская плата
- b. Центральный процессор
- c. Видеокарта
- d. Жесткий диск

### **устройства для многократной записи:**

- a. СD-DVD диски
- b. CD-R и DVD-R диски
- c. CD-RW и DVD- RW диски
- d. BLUE-RAY диски

### **12. устройства, которые подключаются к компьютеру и расширяют его возможности**

- a. Устройства ввода информации
- b. Периферийные устройства
- c. Устройства хранения информации
- d. Устройства вывода информации

### **13. Периферийные устройства**

- a. Сканер
- b. Клавиатура
- c. Мышь
- d. Принтер
- 14. Устройства хранения информации
	- a. Жесткий диск
	- b. Модем
	- c. CD RW
	- d. USB адаптер

### **15. Устройства вывода информации**

- a. Принтер
- b. Сканер
- *c.* Колонки
- *d.* Микрофон

16. *Вопрос:* Какое устройство предназначено для обработки информации? *Выберите один из 5 вариантов ответа*

- 1. Сканер
- 2. Принтер
- 3. Монитор
- 4. Клавиатура
- 5. Процессор

### Эталон: 5

17. *Вопрос:* Для чего предназначена оперативная память компьютера? *Выберите один из 5 вариантов ответа*

- 1. Для ввода информации
- 2. Для обработки информации
- 3. Для вывода информации
- 4. Для временного хранения информации
- 5. Для передачи информации

### Эталон: 4

18. *Вопрос:* Что положено в основу архитектуры современного компьютера? *Выберите один из 4вариант ответа* 

- 1. магистрально-модульный принцип
- 2. системный блок
- 3. процессор
- 4. устройство печати

### Эталон:1

- 19. *Вопрос:* На какой принцип обмена информацией опирается магистрально-модульный принцип?
	- 1. шинный
	- 2. беспроводный
	- 3. шлейфовый
	- 4. светодиодный

### Эталон:1

1. Расскажите о первой механической вычислительной машине, способной автоматически выполнять четыре арифметических действия, кто создал эту машину?

2. Перечислите основные принципы построения программируемой аналитической вычислительной машины и назовите автора этой идеи.

3. Какие устройства входили в состав программно-управляемой машины Бэббиджа?

5. Как повлияло появление транзисторов на характеристики и структуру ЭВМ?

6. Какие основные этапы прошла в своем развитии вычислительная техника?

7. Какой принцип положен в основу квалификации поколений эволюционного развития средств обработки информации?

8. Кто создал первый релейный компьютер, воплотивший идеи Бэббиджа, какая система счисления использовалась в компьютере, какие блоки включал в себя компьютер?

9. На какой элементной базе был выполнен компьютер ENIAC, какие в нем использовались устройства, как задавался порядок вычислений?

10. Перечислите основные черты компьютеров первого поколения.

11. Перечислите основные черты компьютеров второго поколения. 12. Перечислите основные черты компьютеров третьего поколения.

13. Перечислите основные черты компьютеров четвертого поколения.

собой суперкомпьютер, 14.  $q_{\text{TO}}$ представляет назовите векторно-конвейерные суперкомпьютеры, расскажите, какие блоки входили в состав суперкомпьютера Cray1, какую производительность имел процессор компьютера Cray1?

15. Расскажите об общих тенденциях развития архитектуры суперкомпьютеров.

16. Определите основные требования к компьютерам пятого поколения.

17. Что такое нейрокомпьютер и на какой основе он может быть реализован?

18. На чем основаны квантовые вычисления и как их можно реализовать?

19. Как развивалась технологическая база вычислительной техники и как технология влияет на развитие человеческого общества?

20. Как эволюционировала элементная база компьютеров от поколения к поколению?

21. Когда микрокомпьютеры стали доступны для широкого домашнего применения?

22. Для каких поколений компьютеров характерно широкое

#### Вопросы к коллоквиуму

1. Расскажите о первой механической вычислительной машине, способной автоматически выполнять четыре арифметических действия, кто создал эту машину?

2. Перечислите основные принципы построения программируемой аналитической вычислительной машины и назовите автора этой идеи.

3. Какие устройства входили в состав программно-управляемой машины Бэббиджа?

5. Как повлияло появление транзисторов на характеристики и структуру ЭВМ?

6. Какие основные этапы прошла в своем развитии вычислительная техника?

7. Какой принцип положен в основу квалификации поколений эволюционного развития средств обработки информации?

8. Кто создал первый релейный компьютер, воплотивший идеи Бэббиджа, какая система счисления использовалась в компьютере, какие блоки включал в себя компьютер?

9. На какой элементной базе был выполнен компьютер ENIAC, какие в нем использовались устройства, как задавался порядок вычислений?

10. Перечислите основные черты компьютеров первого поколения.

11. Перечислите основные черты компьютеров второго поколения. 12. Перечислите основные черты компьютеров третьего поколения.

13. Перечислите основные черты компьютеров четвертого поколения.

14. Что представляет собой суперкомпьютер, назовите векторно-конвейерные суперкомпьютеры, расскажите, какие блоки входили в состав суперкомпьютера Cray1, какую производительность имел процессор компьютера Cray1?

15. Расскажите об общих тенденциях развития архитектуры суперкомпьютеров.

16. Определите основные требования к компьютерам пятого поколения.

17. Что такое нейрокомпьютер и на какой основе он может быть реализован?

18. На чем основаны квантовые вычисления и как их можно реализовать?

19. Как развивалась технологическая база вычислительной техники и как технология влияет на развитие человеческого общества?

- 20. Как эволюционировала элементная база компьютеров от поколения к поколению?
- 21. Когда микрокомпьютеры стали доступны для широкого домашнего применения?

### Раздел 3. Программное обеспечение ИТ

Тема 3.1. Фундаментальные понятия программного обеспечения.

### Варианты контрольных работ

### Вариант 1

Что такое архивация? На чем основано сжатие информации при архивации файлов?

Перечислите основные области применения растровой графики

Какие файлы не имеет смысла архивировать?

Какие форматы файлов используются для хранения фотографий?

Почему векторные графические изображения хорошо поддаются масштабированию?

### Вариант 2

Есть ли возможность создавать пароль при архивации?

Какие виды компьютерной графики вам известны?

Перечислите несколько векторных форматов.

Назовите популярные текстовые редакторы.

Есть ли в текстовых редакторах встроенные графические редакторы?

Вариант 3

Что означает термин «формат графического файла»?

Назовите самый популярный табличный редактор. Где он используется?

Опишите возможности Adobe Photoshop.

Что такое растровая графика?

Назовите отличия векторной графики от растровой.

### Тестовые задания

Вопрос: Какие компоненты входят в состав операционной системы? Выберите один из 4вариант ответа

> 1. программ. модуль, командный процессор, драйвера устройств, графический программ. модуль, сервисные программы, справка

> звуковой, модуль, командный процессор, драйвера устройств, графический  $2.$ программ. модуль, сервисные программы, справка

графический модуль, текстовый процессор, драйвера устройств, графический 3. программ. модуль, сервисные программы, справка

4. световой модуль, командный процессор, драйвера устройств, графический программ. модуль, утилиты, справка

Эталон: 1

Вопрос: К операционным системам относятся Выберите один из 4 вариант ответа

- 1. ACCESS, WINDOWS, MS DOS
- 2. WORD, EXCEL, WIDOWS XP
- 3. WIDOWS XP, UNIX, OS/2, MS DOS
- 4. WORD, EXCEL, ACCESS

### Эталон: 3

Вопрос: Программное обеспечение это... Выберите один из 4вариант ответа

1. совокупность устройств установленных на компьютере

- 2. совокупность программ установленных на компьютере
- 3. все программы которые у вас есть на диске
- 4. все устройства которые существуют в мире

### Эталон: 2

Вопрос: Что относится к сервисным программам? Выберите один из 4вариант ответа

- 1. программы обслуживание твердого диска
- 2. программы обслуживание лазерного диска
- программы обслуживание Zip диска  $3.$
- 4. программы обслуживание флешки

Эталон:1

Вопрос: Что такое буфер обмена? Выберите один из 4вариант ответа

- 1. Специальная область монитора в которой временно хранится информация.
- 2. Жесткий диск.
- 3. Специальная область памяти компьютера в которой временно хранится информация.
- 4. Это специальная память компьютера которую нельзя стереть

Эталон: 3

Вопрос: Операционная система Windows имеет интерфейс Выберите один из 4вариант ответа

- 1. графический
- 2. текстовый
- 3. письменный
- 4. в виде командной строки

Эталон:1

**Bonpoc:** Что такое Windows?

Выберите один из 4вариант ответа

- 1. многопользовательские операционные системы(ОС)
- 2. однопользовательские ОС
- 3. однозадачная ОС
- 4. однооконная

### Эталон 1

Вопрос: Что входит в системное программное обеспечение? Выберите один из 4вариант ответа

- 1. Приложения спец. назначения, приложения общего назначения, программы для обучения, игры
- 2. Операционные системы, файловые менеджеры, системы программирования, антивирусные программы
- 3. Приложения редактирования, приложения написания, программы для обучения, стрелялки

2. винчестер:

4. Приложения графики, приложения музыки, программы рисования, игры Эталон: 2

Вопрос: Для реализации процесса "обработка" предназначен...

Выберите один вариант ответа

1. *nnoneccon*:

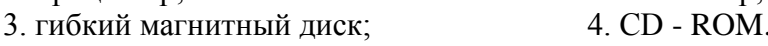

Эталон: 1

**Вопрос:** Из какого списка устройств можно составить работающий персональный компьютер? *Выберите один вариант ответа*

1. процессор, монитор, клавиатура;

2. процессор, оперативная память, монитор, клавиатура;

3. винчестер, монитор, мышь;

4. клавиатура, винчестер, CD - дисковод.

Эталон: 2

**Вопрос:** Для того, чтобы информация хранилась долгое время ее, надо записать.

*Выберите один вариант ответа*

1. в оперативную память; 2. в регистры процессора;<br>3. на жесткий лиск: 4. в ПЗУ.

3. на жесткий диск;

Эталон: 3

**Вопрос:** Информация, записанная на магнитный диск, называется:

*Выберите один вариант ответа*

1. ячейка; 2. регистр; 3. файл.

Эталон: 3

**Вопрос:** Манипулятор "мышь" - это устройство:

*Выберите один вариант ответа*

1. модуляции и демодуляции; 2. ввода информации;

3. хранения информации; 4. считывания информации.

**Вопрос:** Монитор работает под управлением:

*Выберите один вариант ответа*

1. оперативной памяти; 2. звуковой карты;

3. видеокарты; 4. клавиатуры.

Эталон: 3

**Вопрос:** Адресуемость оперативной памяти означает:

*Выберите один вариант ответа*

1. дискретность структурных единиц памяти;

2. энергозависимость оперативной памяти;

3. наличие номера у каждой ячейки оперативной памяти;

4. возможность произвольного доступа к каждой единице памяти Эталон: 3

*Вопрос: Постоянное запоминающее устройство служит для: Выберите один вариант ответа*

- 1. хранения программы пользователя во времени работы;
- 2. записи особо ценных прикладных программ;
- 3. хранение постоянно используемых программ;
- 4. хранение программ начальной загрузки компьютера и тестирование его узлов;

*Эталон: 4*

**Вопрос:** Программы сопряжения устройств компьютера называются:

*Выберите один вариант ответа*

- 1. загрузчиками
- 2. драйверами
- 3. трансляторами
- 4. интерпретаторами
- 5. компиляторами

Эталон:2

**Вопрос:** Полный путь файлу: c:\books\raskaz.txt. Каково имя файла? *Выберите один вариант ответа*

1. books\raskaz

- 2. raskaz.txt
- 3. books\raskaz.txt
- 4. txt.

Эталон: 2

**Вопрос:** Напишите определение

Текущий диск - это ...

Эталон: диск, с которым пользователь работает в данный момент времени **Вопрос:** Дисковод - это устройство для:

*Выберите один вариант ответа*

- 1. обработки команд исполняемой программы;
- 2. хранения информации;
- 3. вывода информации на бумагу;
- 4. чтения/записи данных с внешнего носителя.

Эталон:4

### **Раздел 3. Программное обеспечение информационных технологий**

Инструкция: тест состоит из 30 вопросов, следует выбрать один правильный ответ из предложенных вариантов.

### **1.Какая вкладка является первой в окне программы Microsoft Word 2010-2013?**

- а) главная
- б) файл
- в) разметка страницы
- г) вставка

### **2.Комбинация каких клавиш выполняет переход с русского языка на английский?**

- а) Shift+F3
- б) Enter
- в) Alt+Shift
- г) Shift

### 3. **Какой ориентации листа нет?**

- а) Книжная
- б) Журнальная
- в) Альбомная

### **4.С помощью какой вкладки можно вставить Таблицу?**

- а) Главная
- б) Вставка
- в) Разметка страницы
- г) Файл

### 5.**Текстовые редакторы это …**

**а)**-это программы для создания и редактирования текстовых документов.

**б)**-это созданный в прикладной среде документ, состоящий из разнотипных объектов: текстов, рисунков, таблиц.

**в)**-программа по редактированию изображения

### 6.**Текстовый документ это**

**а)**-это программы для создания и редактирования текстовых документов.

**б)**-это созданный в прикладной среде документ, состоящий из разнотипных объектов: текстов, рисунков, таблиц.

**в)**-программа по редактированию изображения

### 7. **Редактирование это**

- а) это процесс внесения изменений в документ.
- б) Процесс восстановление документа
- 8. Каких списков нет в редакторе MS Word.
- а) Многоуровневых
- б) Многоколончатых
- в) Нумерованных
- г) Маркерованных

### **9. Какое основное расширение MS Word?**

а).txt

- б).exe
- в).odt
- г).docx

### **10.Как скопировать выделенный фрагмент текста в другое место с помощью мыши и клавиатуры?**

а)Это сделать нельзя;

б)Захватить мышью фрагмент текста и, удерживая «Ctrl» на клавиатуре, перенести фрагмент в нужное место;

в)Захватить мышью фрагмент текста и, удерживая «Alt» на клавиатуре, перенести фрагмент в нужное место;

г)Скопировать выделенный фрагмент в буфер, перевести курсор в нужное место, вставить фрагмент из буфера.

### **11. Курсор – это**

а) устройство ввода текстовой информации;

б) клавиша на клавиатуре;

в) наименьший элемент отображения на экране;

г) метка на экране монитора, указывающая позицию, в которой будет отображен вводимый с клавиатуры.

### **12. Основными функциями текстовых редакторов являются:**

- а) создание таблиц и выполнение расчетов по ним;
- б) редактирование текста, форматирование текста, вывод текста на печать;

в) разработка графических приложений.

### **13. Для создания таблицы с заданным числом строк и столбцов в редакторе MS -Word необходимо:**

а) выполнить команду "Вставить таблицу" из меню "Таблица", в полях "Число столбцов" и "Число строк" задать необходимые значения;

б) выполнить команду "Вставить таблицу" из меню "Таблица";

в) выполнить команду "Поле" из меню "Вставка"

### **14.Из чего состоит таблица**

а) строк, столбцов, ячеек

б) строк и столбцов

в) ячеек

### **15. Что называется форматированием**

а) это созданный в прикладной среде документ, состоящий из разнотипных объектов: текстов, рисунков, таблиц.

б) процесс установления параметров фрагмента текста, которые определяют внешний вид текста в этом фрагменте

### **16.Какого начертания текста не бывает**

- а) Полужирное, подчеркнутое, курсив.
- б) Жирное, курсив, подчеркнутое
- в) Обведенное, курсив, жирное

#### **17.Каким цветом подчеркиваются грамматические ошибки в Word**

- а) Синим
- б) Красным
- в) Зеленым

#### **18.Каким цветом подчеркиваются синтаксические ошибки в Word**

- а) Синим
- б) Красным
- в) Зеленым

#### 19. **В каком пункте панели меню программы Word** можно **найти команду сохранить?**

- a) Сервис
- б) Файл
- в) Правка
- г) Формат

### **20) Какие клавиши нужно набрать чтобы сделать заглавную букву в слове**

- а) CTRL+ Alt
- б) CTRL+V
- в) Shift

### **21) Microsoft Word это**

а) Графический редактор б) Текстовый редактор в) Редактор таблиц

### **22) Где находится панель Абзац**

- а) во вкладке разметка страницы
- б) во вкладке вставка
- в) во вкладке главная

### **23) Где находится панель шрифт**

- а) во вкладке главная б) во вкладке вставка
- в) во вкладке разметка страницы

### **24) Где находится панель таблица**

- а) во вкладке главная
- б) во вкладке вставка
- в) во вкладке разметка страницы

### 25) При наборе текста одно слово от другого отделяется:

- а) точкой;
- б) пробелом;
- в) запятой;
- г) двоеточием.

### 26. Как поменять ориентацию страницы с книжной на альбомную?

- а) вкладка разметка страницы, альбомная
- б) файл, альбомная
- в) вкладка разметка страницы, ориентация, альбомная

#### 27. Объект, состоящий из строк и столбцов, на пересечении которых образуются ячейки -

- а) диаграмма
- б) абзац
- в) список
- г) таблица

### 28. Где находится инструмент заливка

- а) Панель абзан
- б) панель шрифт
- в) вкладка вставка

### 29) Где находится инструмент Текстовые эффекты и оформление

- а) Главная, панель шрифт
- б) Главная, панель таблица
- в) Главная, панель абзац

### 30) Где находится кнопка нарисовать фигуру

- а) вкладка главная
- б) вкладка вставка

#### Вопросы к коллоквиуму

- 1. Что включает в себя понятие "программное обеспечение"?
- 2. Назовите и характеризуйте основные категории программного обеспечения.
- 3. В чем отличие прикладных программ от системных и инструментальных?
- 4. Что входит в системное программное обеспечение?
- 5. Что называется утилитой?
- 6. Для чего предназначены драйвера?
- 7. Какое назначение текстового редактора?
- 8. Для какой цели применяют графические редакторы?
- 9. В чем состоит назначение операционной системы?
- 10. Характеризуйте основные классы операционных систем.

11. Опишите процесс начальной загрузки операционной системы в оперативную память компьютера.

12. Назовите основные разновидности программ-утилит и дайте им краткую характеристику.

- 13. Какой вид интерфейса удобнее для пользователя командный или графический?
- 14. Охарактеризуйте основные особенности операционных систем семейства Windows.
- 15. Назовите функциональные возможности табличного процессора.
- 16. Дайте определения интегрированного пакета программ.
- 17. Каково назначение сетевого программного обеспечения?
- 18. Сколько версий операционной системы Windows Вы знаете?
- 19. Что такое окно? Какие существуют разновидности окон в Windows?
- 20. Какие основные элементы окна?
- 21. Что такое Рабочий стол? Их каких элементов он состоит?
- 22. Что такое Панель задач? Что на ней расположено?
- 23. Что такое контекстное меню?
- 24. Из каких символов может состоять имя файла в Windows?
- 25. Какие вы знаете операционные системы, не входящие в семейство Windows?

26. Системы обработки текстов. Текстовый процессор MicrosoftWord.

- 27. Рабочее окно процессора MicrosoftWord и режимы отбражения документов.
- 28. Ввод текста. Специальные средства ввода текста.
- 29. Форматирование текста
- 30. Создание и редактирование таблиц.
- 31. Создание и форматирование диаграмм.
- 32. Работа с графическими объектами.
- 33. Работа издательских систем. Назначение издательской системы.

Табличный процессор MicrosoftExcel.

34. Структура электронной таблицы. Адреса ячеек.

- 35. Ввод, редактирование и форматирование данных. Средства автоматизации ввода и редактирования данных.
- 36. Использование функций.
- 37. Создание, редактирование и форматирование диаграмм в документе Excel.
- 38. Прогнозирование в Excel.
- 39. Средства условного анализа: Подбор параметра, Поиск решения, Таблицы подстановок.
- 40. Анализ и обработка данных в Excel; Консолидация данных.
- 41. Сводные таблицы и сводные диаграммы.

### Раздел 4. Компьютерные сети и коммуникации.

Тестовые задания

### Вопрос 1. Глобальная сеть - это ...

- 1. система, связанных между собой компьютеров
- 2. система, связанных между собой локальных сетей
- 3. система, связанных между собой локальных телекоммуникационных сетей
- 4. система, связанных между собой локальных сетей и компьютеров отдельных пользователей

### Вопрос 2. Чтобы соединить два компьютера по телефонным линиям связи необходимо иметь:

- 1. модем
- 2. два модема
- 3. телефон, модем и специальное программное обеспечение
- 4. по модему на каждом компьютере и специальное программное обеспечение

### Вопрос 3. Е-таіl - это:

- 1. поисковая программа
- 2. название почтового сервера
- 3. почтовая программа
- 4. обмен письмами в компьютерных сетях (электронная почта)

### Вопрос 4. Протокол НТТР служит для:

- 1. передачи гипертекста
- 2. передачи файлов
- 3. управления передачи сообщениями
- 4. запуска программы с удаленного компьютера

#### Вопрос 5. Какие компоненты вычислительной сети необходимы для организации одноранговой локальной сети?

- 1. модем, компьютер-сервер
- 2. сетевая плата, сетевое программное обеспечение
- 3. компьютер-сервер, рабочие станции,
- 4. линии связи, сетевая плата, сетевое программное обеспечение

#### Вопрос 6. Для просмотра WEB-страниц предназначены:

- 1. поисковые серверы
- 2. браузеры
- 3. телеконференции
- 4. провайдеры

### Вопрос 7. Какая из приведенных схем соединения компьютеров представляет собой замкнутую цепочку?

- 1. Шина
- 2. Кольцо
- 3. Звезла
- 4. Нет правильного ответа

### Вопрос 8. Какой кабель обеспечивает скоростью передачи данных до 10 Мбит/с?

- 1 коаксиальный
- 2. витая пара
- 3. оптоволокно
- 4. нет правильного ответа

### **Вопрос 9. Для передачи файлов по сети используется протокол...**

- 1. POP3
- 2. HTTP
- 3. CMPT
- 4. FTP

### **Вопрос 10. Выберите корректный адрес электронной почты:**

- 1. ivanpetrov@mail
- 2. ivan\_petrov.mail.ru
- 3. ivan petrov.mail.ru
- 4. ivan\_petrov@mail.ru

### **Вопрос 11. Скорость передачи данных равна 6000Мбит/мин. Это составляет ... Мбит/с**

- 1. 10
- 2. 100
- 3. 3600
- 4. 36000

### **Вопрос 12. Задан адрес электронной почты в сети Интернет: fortuna@list.ru. Каково имя почтового сервера?**

- 1. fortuna@list.ru
- 2. fortuna
- 3. list.ru 4. list

### **Вопрос 13. Компьютер, подключенный к сети Internet, обязательно имеет**

- 1. URL-адрес;
- 2. IP-адрес
- 3. WEB-страницу;
- 4. доменное имя;

### **Вопрос 14. Выберите корректный IP-адрес компьютера в сети**

- 1. 108.214.198.112
- 2. 18.274.198.0
- 3. 1278.214.198
- 4. 10,0,0,1225

### **Вопрос 15. Топология компьютерной сети, в которой все компьютеры сети присоединены к центральному узлу называется**

- 1. Шина
- 2. Кольцо
- 3. Звезда
- 4. Нет правильного ответа

### **Вопрос 16. Определите номер компьютера в сети по IP 215.128.255.106**

- 1. 215.128.255.106
- 2. 128.255.106
- 3. 255.106
- 4. 106

### **Вопрос 17. Протокол – это ...**

- 1. способность компьютера посылать файлы через каналы передачи информации
- 2. устройство для работы локальной сети
- 3. стандарт передачи данных через компьютерную сеть
- 4. стандарт отправки сообщений через электронную почту

### *Вопросы к коллоквиуму*

- 1. Что такое компьютерная сеть?
- 2. Что необходимо для создания компьютерных сетей?
- 3. Какова основная задача, решаемая при создании компьютерных сетей?
- 4. Как следует рассматривать архитектуру компьютерных сетей согласно модели ISO/OSI?
- 5. Для чего предназначается верхний (седьмой) уровень архитектуры прикладной?
- 6. Каково назначение физического уровня архитектуры сетей?
- 7. Что такое протоколы? Для чего они предназначены?
- 8. Что такое интерфейсы?
- 9. По какому принципу компьютерные сети делятся на локальные и глобальные?
- 10. Какой компьютер называется файловым сервером?
- 11. Какие сети называются одноранговыми?
- 12. Что такое рабочая группа?
- 13. Каковы функции системного администратора?
- 14. Что такое шлюзы? Какими могут быть шлюзы?
- 15. Каковы основные компоненты локальной сети?
- 16. Что такое рабочие станции?
- 17. Что такое серверы сети?
- 18. Что такое топология сети?
- 19. Какие вы знаете топологии сетей?
- 20. Какие существуют виды кабелей для объединения компьютеров в сеть?
- 21. Для чего служит сетевая карта?
- 22. Что такое технология клиент-сервер?
- 23. Для чего служит межсетевой экран?
- 24. Что такое концентратор?
- 25. Что такое маршрутизатор?

### **Раздел 5. Основные методы и приемы обеспечения информационной безопасности**

### **Тема 5. Основы защиты информации в сети. Угрозы и методы защиты Вопросы к коллоквиуму**

- 1. Что называется компьютерным вирусом?
- 2. Какой из файлов принято называть зараженным?
- 3. Перечислите этапы, которые проходит компьютерный вирус в своем развитии.
- 3. В чем отличие файлового вируса от загрузочного вируса?
- 4. Какой из видов компьютерных вирусов принято называть макровирусом?
- 5. В чем отличие программы типа "Троянский конь" от вируса-червя?
- 6. Какие виды антивирусных программ вам известны?
- 7. В чем отличие антивирусной программы-полифага от программы ревизора?

8. Сформулируйте порядок выполнения действий, необходимых для проверки диска внешней памяти компьютера на наличие компьютерных вирусов.

9. Что такое критические данные?

- 10. Для чего необходимы резервные офисы?
- 11. Какие вы можете назвать меры защиты информации?
- 12. Что такое кластеризация?
- 13. Какие правовые акты Российской Федерации регулируют защиту информации?
- 14. Какие существуют методы антивирусной профилактики?
- 15. Какие существуют классификации вирусных программ?

16. Что такое аутентификация пользователей? Приведите примеры различных способов аутентификации.

17. Как классифицируются вирусы по среде обитания?

- 18. Какие типы компьютерных вирусов выделяются по способу воздействия?
- 19. Что могут заразить вирусы?
- 20. Как маскируются "невидимые" вирусы?
- 21. Каковы особенности самомодифицирующихся вирусов?
- 22. Что такое информационная безопасность?

23. Какими способами можно защитить данные от потери при пропадании напряжения в электрической сети?

### Раздел 5. Компьютерная безопасность

- 1. Охарактеризуйте основные категории информационной безопасности
- 2. Что такое информационная война и каковы способы ее ведения
- 3. Охарактеризуйте угрозы информационной безопасности России
- 4. Каковы признаки заражения компьютера вирусом?
- 5. Перечислите типы компьютерных вирусов
- 6. Каковы методы борьбы с компьютерными вирусами вам известны
- 7. Назовите антивирусные программы.

### Тестовые залания

Очень сложные пароли гарантируют 100% защиту?

 $A.Her +$ 

Б.Да, если после работы полностью очищать куки и не хранить пароль на компьютере

В.Да, если пароль не сохранен на компьютере

2. Какие вирусы активизируются после включения ОС?

А.Снифферы

Б.Загрузочные +

В. Трояны

Г.Черви

3. Представляют ли угрозу вирусы для крупных компаний?

 $A.Her$ 

Б.Да, представляют +

В.Скорее нет. В крупных компаниях развита система безопасности

Г. Если компания обладает сотрудниками занимающимися безопасностью сети, вирусы не могут нанести такому предприятию вреда

4. С чем связана атака введением произвольных запросов в базу данных?

А. Уязвимость SQL Injection +

Б.Сбой Denial of Service

**B.Ошибка Denial of Service** 

Г. Неполадка PHP Include

5. Фильтрация контента, для чего она служит?

А. Защищает от скрытой загрузки вредоносного программного обеспечения +

Б. Помогает быстро находить в сети требуемый контент сохраняя при этом много драгоценного времени

В.Отключает назойливую рекламу

Г.Отсеивает поисковый спам

6. Какой уровень безопасности трафика обеспечивает WPA2?

А.Высокий +

Б.Низкий

В.Достаточный для домашней сети

Г.Средний

7. Сколько минимально символов должен содержать безопасный пароль, состоящий из латинских строчных букв?

 $A.15 +$ 

 $E.8$ 

**B** 10

 $\Gamma$ .6

8. Какую угрозу можно назвать преднамеренной? Сотрудник:

А. Открыл письмо содержащее вредоносное ПО

Б.Ввел неправильные данные

В. Совершил не авторизованный доступ +

Г.Включил компьютер без разрешения

9. Безопасно ли вводить пароли простым копированием?

А.Безопасно если это мой компьютер

Б.Да

В.Безопасно если после работы очистить куки +

 $\Gamma$  Her

10. Какую защиту необходимо использовать против программы iris или ее аналогов?

А.Шифровать трафик +

Б.Использовать очень сложные пароли

В. Устанавливать только лицензионные антивирусы

Г.Не пользоваться Wi-fi

11. Что может привести к заражению компьютера?

А. Получение сообщения по электронной почте

Б.Загрузка пиратского ПО+

В.Создание нового файла

Г.Отправка сообщения по электронной почте

12. Что такое Brute Force?

А.Взлом методом заражения системы через вредоносный файл

Б. Метод заставляющий пользователя самому раскрыть конфиденциальную информацию

В. Получение конфиденциальной информации с компьютера методом электронной рассылки

Г.Взлом методом перебора паролей +

13. В каком блок файле autorun.inf чаще всего прописывается вредоносная программа?

 $A.Open +$ 

*<u>B.Setup</u>* 

**B.Downloade** 

 $\Gamma$ .Dll

14 Как называется преднамеренно внесенный в программное обеспечение объект, приводящий к действиям программного обеспечения не предусмотренным производителем, приводящим к нарушению конфиденциальности и целостности информации?

А. Троян

Б.Бэкдор

В.Заклалка+

 $\Gamma$ . Bunvc

15Безопасно ли сохранять пароли в автозаполнении браузера?

А.Да, если пароль к входу в систему знаю только я один

 $E$ . Her +

В.Да, если этим компьютером пользуюсь только я один  $\Gamma$ . Да

16. Для чего служит DLP? Система выполняет функцию:

А. Защита компьютера от вирусов

Б.Выполняет функцию безопасного ввода паролей

В.Предотвращает утечку информации с компьютера +

Г.Предупреждает пользователя о попытках взлома и хакерских атаках

17. Антивирус полностью защищает компьютер от вирусов и атак при работе в сети. Вы согласны с этим?

 $A.Her +$ 

Б.Да, если это лицензионный антивирус известного производителя

В.Защищает совместно с включенным бродмауэром

Г.Да

18. Самый лучший способ хранения паролей в информационной системе?

А.Хеширование +

Б.Вообще не сохранять

В.Архивирование

Г.Хранить только с включенным брандмауэром

19. Какое минимальное количество символов должен содержать пароль входа субъектов в систему АС, при классе защищенности 1А?

А.12

 $E.8 +$ 

В.10

Г.15

20. На каких системах более динамично распространяются вирусы?

АL.inux

Б.MacOS

В.Android +

Г.Windows

21. Самая массовая угроза компьютерной безопасности, это:

А.Спам

Б.Трояны +

В.Черви

Г.Шпионские программы

22. Если компьютер работает в нормальном режиме, означает ли это что он не заражен?

 $A.Her +$ 

Б.Если не изменилась скорость работы, компьютер совершенно чист

В.Да

Г.Если антивирус ничего не показывает компьютер чист

23. Установка одновременно нескольких антивирусных программ повышает защищенность. Вы согласны с этим?

А.Да

Б.Да, если это антивирусы от известных производителей

В.Да, если это антивирусы одного производителя

 $\Gamma$ .Нет +

24. Что чаше всего используют злоумышленники при атаке на компьютеры должностных лиц и руководителей крупных компаний?

А.Фишинг +

Б.Спам

В.Загрузка скрытого вредоносного ПО

Г.DDos атаки

25. Как гарантировать 100% защищенность компьютера от заражения вирусами в сети?

А.Включить брандмауэр

Б.Установить новое программное обеспечение

В.Таких гарантий нет +

Г.Посещать только сайты известных брендов

26. Что необходимо выполнять для контроля безопасности электронной почты?

А.Часто сменять пароли

Б.Проверять страницу посещения +

В.Регистрировать почтовый ящик только в известных системах

Г.Использовать сложные пароли

27. Что такое Firewall, для чего он нужен?

А.для фильтрации трафика +

Б.для очистки компьютера

В.для быстрого и безопасного поиска информации

Г.для форматирования

28. Обеспечивает ли форматирование жесткого диска полное избавление от вирусов?

А.Обеспечивает полностью

Б.Обеспечивает если выполнено быстрое форматирование

В.Нет

Г.Обеспечивает при низкоуровневом форматировании +

29. Можно ли хранить важную информацию на жестком диске компьютера, в том числе пароли?

А.Да, если это мой личный компьютер

Б.Да

 $B.Her +$ 

Г.Да, если компьютер не подключен к интернету

30. Если не нажимая на иконки просто просмотреть подозрительный сайт, ничего не произойдет. Вы согласны?

А.Нет. Заражение может произойти даже если вы просто посмотрели информацию с экрана, при этом ничего не нажимая +

Б.Да, простой просмотр не наносит никакого вреда

В.Да, заражение происходит только после кликов, чем запускается вирусная программа

### Комплект контрольно-оценочных средств для итогового контроля Вариант 1

### Краткая инструкция для обучающихся

Тест содержит 27 вопросов. (вопросы с одиночным и множественным выбором)

- каждый обучающийся выполняет тест индивидуально;

- на выполнение работы дается 1 астрономический час (45 минут).
	- 1. Что такое информатизация общества
	- 1. это локальный социальный процесс, особенность которого состоит в том, что доминирующим видом деятельности в сфере общественного производства является сбор. накопление, продуцирование, обработка, хранение, передача и использование информации, осуществляемые на основе современных средств микропроцессорной техники, а так же на базе разнообразных средств информационного обмена.
	- 2. это глобальный социальный процесс, особенность которого состоит в том, что доминирующим видом деятельности в сфере общественного производства является сбор, накопление, продуцирование, обработка, хранение, передача и использование информации, осуществляемые на основе современных средств микропроцессорной техники, а так же на базе разнообразных средств информационного обмена.
	- 3. это процесс сбора, накопления, продуцирования, обработки, хранения, передачи и использования информации, на основе современных средств микропроцессорной техники, а так же на базе разнообразных средств информационного обмена.
	- 4. это социальный процесс сбора, накопления, продуцирования, обработки, хранения, и использования информации, на основе современных передачи средств микропроцессорной техники, а так же на базе разнообразных средств информационного обмена
	- 2. Информация это
	- 1. мера уменьшения неопределенности знаний
	- 2. мера увеличения неопределенности знаний
	- 3. последовательность символов, представленная в понятном компьютерном виде (двоичном коде)
	- 4. сведения об объектах и явлениях окружающей среды, их параметрах, свойствах и состоянии, которые воспринимают информационные системы (живые организмы, управляющие машины и др.) в процессе жизнедеятельности и работы.
	- 3. Сколько способов восприятия информации человеком существует:
	- $1.5$
	- $2.3$
	- $3 \overline{7}$
	- $4, 4$
	- 4. Какой из информационных процессов заключается в преобразовании информации из одного вида в другой
	- 1. передача информации
	- 2. поиск информации
	- 3. хранение информации
	- 4. получение информации
	- 5. обработка информации
	- 6. защита информации
	- 5. Какой из информационных процессов заключается в способе распространения информации в пространстве и времени
	- 1. обработка информации
	- 2. защита информации
- 3. передача информации
- 4. поиск информации
- 5. хранение информации
- 6. получение информации
- 6. Сколько видов общественных ресурсов
- $1.5$
- $2.3$
- $3.7$
- $4, 4$
- 7. Расшифруйте аббревиатуру АИС
- 1. автоматизированная информационная система
- 2. автоматическая информационная система
- 3. автономная информационная служба
- 4. аварийная информационная система
- 8. Аппаратное обеспечение компьютера это
- 1. программное обеспечение компьютера
- 2. аппаратное обеспечение компьютера
- 3. комплекс всех электронных и механических устройств компьютера
- 9. Что такое дигитайзер
- 1. устройство ввода, реагирующее на прикосновение
- 2. устройство, предназначенное для записи и ввода звуковой и речевой информации в компьютер
- 3. устройство поточечного координатного ввода графических изображений, которые используются в системах автоматического проектирования, компьютерной графики и анимации, позволяют с большей точностью вводить сложные изображения, такие как чертежи, карты и др.
- 4. устройство для репродукции изображения окружающего нас мира
- 10. В каком формате файлов не сохраняются изображения
- 1. JPEG
- 2. DOCX
- $3.$  GIF
- 4. TIFF
- 5. BMP
- 6. XLS
- 11. Сетевой принтер это
- 1. принтер, подключающийся непосредственно к сети питания
- 2. принтер, способный поддерживать высокую скорость печати
- 3. принтер, позволяющий принимать задания на печать от нескольких компьютеров, подключенных к локальной сети
- 12. Какая программа распознает текст?
- 1. WinRAR
- 2. MSWord
- 3. FineReader
- 4. Nero
- 13. Распознание текста это
- 1. сохранение текста в виде изображения
- 2. перевод текста с бумажного носителя в цифровой формат
- 3. перевод графического изображения документа в текстовый документ
- 4. ручной ввод текстовый информации в текстовом редакторе
- 14. Выберите межплатформенный открытый формат электронных документов
- 1. RAW
- $2.$  ZIP
- 3. PDF
- 4. DOC
- 15. В чем заключаются преимущества векторной графики
- 1. сравнительно небольшой объем файла
- 2. легкость обработки изображения
- 3. увеличение или уменьшение масштаба без потери качества
- 4. доступность для рядового пользователя
- 16. Какие программы умеют работать со слоями
- 1. Paint
- 2. Adobe Photoshop
- 3. GIMP
- 4. Krita
- 17. Как называются программы для создания архивов
- 1. текстовые редакторы
- 2. графические редакторы
- 3. архиваторы
- 4. табличные редакторы
- 18. Какой из перечисленных ниже форматов файлов хорошо поддается сжатию
- 1. DOC
- 2. GIF
- 3. MPG
- 4. MP3
- 19. Выберите программу архиватор
- 1. CorelDraw
- 2. MS Excel
- 3. Fine Reader
- 4. WinRAR
- 20. Какая из программ работает с векторной графикой
- 1. Adobe Photoshop
- 2. CorelDRAW
- 3. Paint
- 4. GIMP
- 21. Какая из сетей объединяет абонентов, расположенных в пределах небольшой территории
- 1. локальная
- 2. глобальная
- 22. Wi-Fi это
- 1. проводная сеть
- 2. беспроводная сеть
- 23. Что может быть точкой доступа
- 1. ноутбук
- 2. ПК
- 3. мобильный телефон
- 4. планшет
- 5. маршрутизатор
- 24. К какому типу относится сеть, если каждый компьютер подключается отдельным кабелем к общему устройству, называемому концентратор (или хаб), который находится в центре сети
- 1. древовидная
- 2. звезда
- 3. общая шина
- 4. кольцевая
- 5. смешанная
- 25. На каких серверах возможно зарегистрировать почту
- 1. vandex.ru
- 2. vk.com
- 3. gmail.com
- 4. wikipedia.org
- 26. Какие из перечисленных ниже программ используются для просмотра web-страниц
- 1. Arora
- 2. Yandex
- 3. Finereader
- 4. TotalComander
- 5. Opera
- 27. Для быстрого восстановления работоспособности системы в случае возникновения аварийной ситуации нужно было заранее
- 1. сделать резервное копирование
- 2. вызвать мастера
- 3. включить безопасный режим
- 4. перезагрузить компьютер

### Критерии оценки ответа при тестировании.

При тестировании все верные ответы берутся за 100%, тогда отметка выставляется в соответствии с таблицей:

Процент выполнения задания/Отметка:

95% и более - 5 -отлично 25-27  $80\% - 94\% - 4$  -xopollo 22-24 66%-79% - 3 - удовлетворительно 20-21 менее  $66\% - 2 -$ неудовлетворительно. До 20

### Вариант 2

- 1. Кто ввел слово «информация» в узком смысле
- 1. Нейман
- 2. Шеннон
- 3. Кьюри
- 4. Калабеков
- 2. Информатика это
- 1. наука, изучающая приемы создания, хранения, обработки и передачи данных, которая изучает технологию сбора, хранения и переработки информации, а компьютер основной инструмент в этой технологии.
- 2. теория, изучающая приемы создания, хранения, обработки и передачи данных, которая изучает технологию сбора, хранения и переработки информации, а компьютер основной инструмент в этой технологии.
- 3. наука, систематизирующая приемы создания, хранения, обработки и передачи данных, которая изучает технологию сбора, хранения и переработки информации, а компьютер основной инструмент в этой технологии.
- 4. технология, где основной инструмент в ней компьютер
- 3. Сколько свойств информации
- $1, 5$
- $2.4$
- $3.6$
- $4, 3$
- 4. Какой из информационных процессов заключается в восприятии различных свойств объектов, явлений и процессов окружающей среды
- 1. обработка информации
- 2. защита информации
- 3. передача информации
- 4. поиск информации
- 5. хранение информации
- 6. получение информации
- 5. Какой из информационных процессов заключается в распространении информации от источника к потребителю
- 1. обработка информации
- 2. защита информации
- 3. передача информации
- 4. поиск информации
- 5. хранение информации
- 6. получение информации
- 6. Где впервые появилось название «информационное общество»
- 1. CIIIA
- 2. КНДР
- 3. Япония
- 4. Геррмания
- 7. Расшифруйте аббревиатуру АРМ
- 1. автоматическое рабочее место
- 2. автоматизированное рабочее место
- 8. Что не относится к персональным компьютерам
- 1. неттоп
- 2. нетбук
- 3. монитор
- 4. настольный компьютер
- 9. К накопителям информации не относится
- 1. модем
- 2. CD, DVD, Blu-ray диски
- 3. флеш-память
- 4. жесткий диск
- 10. Какой из перечисленный ниже форматов файлов наиболее экономный:
- $1.$  GIF
- 2. JPEG
- 3. TIFF
- 11. Вы приобрели принтер для офиса. При подключении он не работает, что вы забыли установить?
- 1. УТИЛИТЫ
- 2. MS Word
- 3. MS PowerPoint
- 4. драйвер
- 12. Какая из операционных систем является бесплатной
- 1. Linux
- 2. Android
- 3. Windows
- 4. IOS
- 13. Какая из программ дает возможность сохранить файл в формате PDF
- 1. FineReader
- 2. MSWord
- 3. Paint
- 4. MS PowerPoint
- 14. Выберите лишнее утверждение. Компьютерная графика э
- 1. аппаратные и программные средства ввода, создания, вывода изображения
- 2. преобразование информации, при котором объем файла уменьшается, а количество информации остается прежним
- 3. способ наглядного представления данных, в которых присутствуют образы
- 4. используется в различных областях производственной деятельности
- 5. наглядно отражает любую информацию, используя более понятные графические способы представления информации.
- 15. Какая из программ растровой графики встроена в систему Windows
- 1. Adobe Photoshop
- 2. Paint
- $3.$  GIMP
- 4. Pinta
- 16. Преобразование информации при котором объем файла уменьшается, а количество информации остается прежним
- 1. сканирование
- 2. архивация
- 3. распознание
- 4. печать
- 17. Какой из перечисленных ниже форматов файлов хорошо поддается сжатию
- $1.$  GIF
- 2. TXT
- 3. MP3
- 4. MPG
- 18. Выберите программу архиватор
- 1. Adobe Photoshop
- 2. MSWord
- 3. Winamp
- 4. WinZip
- 19. Какая из программ работает с векторной графикой
- 1. Adobe Photoshop
- 2. Adobe Illustrator
- 3. Pinta
- 4. Krita
- 20. Какая из сетей принадлежит одной организации и располагается на ее территории
- 1. государственная
- 2. частная
- 3. ведомственная
- 21. Как называется сеть, где скорость передачи информации свыше 100 мбит/с
- 1. среднескоростная
- 2. высокоскоростная
- 3. низкоскоростная
- 22. Bluetooth  $\partial$   $\Gamma$
- 1. проводная сеть
- 2. беспроводная сеть
- 23. К какому типу относится сеть, в которой рабочая станция соединяется с двумя рабочими станциями, образуя кольцо
- 1. древовидная
- 2. звезда
- 3. общая шина
- 4. кольцевая
- 5. смешанная сеть

24. На каких серверах возможно зарегистрировать почту

- $1.$  gov.ru
- 2. mail.ru
- 3. mosreg.ru
- 4. rambler.ru

25. Какая из нижеперечисленных информационных услуг является исторически первой

- 1. файловый обмен
- 2. облачная технология
- 3. электронная почта
- 4. электронный переводчик

26. Какие из перечисленных ниже программ используются для просмотра web-страниц

- 1. Amigo
- 2. MS Outlook
- 3. Google Chrome
- 4. Mozila
- 5. CorelDRAW

27. Какая из нижеперечисленных программ является антивирусом

- 1. TotalComander
- 2. MS Word
- 3. Light Alloy
- 4. DrWeb

### Критерии оценки ответа при тестировании.

При тестировании все верные ответы берутся за 100%, тогда отметка выставляется в соответствии с таблицей:

Процент выполнения задания/Отметка:

95% и более - 5 -отлично 25-27  $80\% - 94\% - 4$  -хорошо 22-24 66%-79% - 3 - удовлетворительно 20-21 менее  $66\% - 2 -$ неудовлетворительно. До 20

### **Перечень рекомендуемых учебных изданий Основная литература:**

- . 1. Дибров М.В. «Компьютерные сети и телекоммуникации маршрутизация в IPсетях,учеб.и прак.для спо Часть 1. 2021-333с.
- 2. Михеева Е.В. Информационные технологии в профессиональной деятельности: учеб. Пособие для сред. Проф. Образования - М.: Издательский центр «Академия», 2020.
- 3. Михеева Е.В. Практикум по информационным технологиям в профессиональной деятельности: учеб. Пособие для сред. Проф. Образования – 5-е изд., стер. - М.: Издательский центр «Академия», 2018. Электронное издание(ЭБС). <http://znanium.com/bookread.php?book=239422>
- 4. Синаторов С.В., Пикулик О.В., Боченина Н.В.Информационные технологии в туризме: Учебное пособие / - М.: Альфа-М: ИНФРА-М, 2019.
- 5. *Советов, Б. Я.* Информационные технологии : учебник для среднего профессионального образования / Б. Я. Советов, В. В. Цехановский. — 7-е изд., перераб. и доп. — Москва : Издательство Юрайт, 2022. — 327 с. — (Профессиональное образование). — ISBN 978- 5-534-06399-8. — Текст : электронный // Образовательная платформа Юрайт [сайт]. — URL: <https://urait.ru/bcode/489604>

### **Дополнительная литература:**

- 1. А.А.Внуков «Основы информационной безопасности » защита информации, 3-е изд.2021-161с.
- 2. А.Л.Рыжко, Н.А.Рыжко, Н.М.Лобанова. Е.О. Кучинская «Экономика отрасли информационных систем» 2-е изд.2021-176с
- 3. Коноплева И.А. «Информационные технологии» :учеб. Пособие-М.: ТК Велби ,Изд-во Проспект, 2010.
- 4. Акперов И. Г. Информационные технологии в менеджменте : учеб. / И. Г. Акперов, А. В. Сметанин, И. А. Коноплева. - Москва : ИНФРА-М, 2019. - 400 с
- 5. Саак А. Э. Менеджмент в социально-культурном сервисе и туризме : [учеб. пособие] / А. Э. Саак, Ю. А. Пшеничных. - Санкт-Петербург. [и др.] : Финансы и статистика, 2020. - 512 с.
- 6. Мельников, В. П. Информационное обеспечение систем управления : учебник для вузов / В. П. Мельников. - М. : Academia, 2020 .
- 7. Овчинников, Р. Корпоративный веб-сайт на 100% : Требуйте от сайта большего! / Роман Овчинников, Сергей Сухов . - СПб. [и др.] : Питер , 2010
- 8. Прокушева А. П., Липатникова Т. Ф., Колесникова Н. А. Информационные технологии в коммерческой деятельности. - М.: Маркетинг, 2020.
- 9. Угринович Н. Д. Информатика и ИКТ: учебник для 10 класса / Н. Д. Угринович. 2-е изд., испр. и доп. – М.: БИНОМ. Лаборатория знаний, 2019.
- 10. Угринович Н. Д. Информатика и ИКТ: учебник для 11 класса / Н. Д. Угринович. 2-е изд., испр. и доп. – М.: БИНОМ. Лаборатория знаний, 2019.

### *Интернет-ресурсы:*

http://dogovorlibrary.by.ru

- http://iit.metodist.ru
- http://mega.km.ru/pc/
- http://school-collection.edu.ru/ http://wikipedia.org/
- http://www.dist-cons.ru  $\Box$
- http://www.nethistory.ru
- http://www.orakul.spb.ru/azbuka.htm
- http://www.osp.ru
- http://www.oszone.ru/  $\square$  http://www.rusedu.info  $\square$  http://www.school.edu.ru